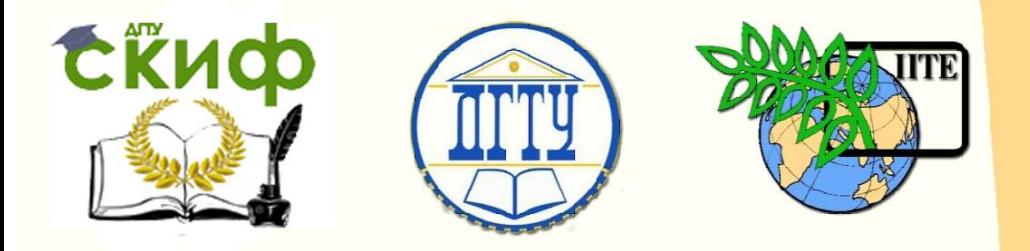

ДОНСКОЙ ГОСУДАРСТВЕННЫЙ ТЕХНИЧЕСКИЙ УНИВЕРСИТЕТ

УПРАВЛЕНИЕ ДИСТАНЦИОННОГО ОБУЧЕНИЯ И ПОВЫШЕНИЯ КВАЛИФИКАЦИИ

Кафедра «Теплогазоснабжение и вентиляция»

# **Методические указания**

к выполнению лабораторной работы «Исследование работы последовательно соединенных радиальных вентиляторов» по дисциплине

# **«Насосы вентиляторы и компрессоры в системах ТГВ»**

Авторы Карагодин Ю.Н., Пирожникова А.П., Гаваншрейдер В.А.,

Ростов-на-Дону, 2017

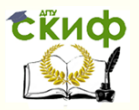

Исследование работы последовательно соединенных радиальных вентиляторов

# **Аннотация**

Насосы, вентиляторы и компрессоры в системах ТГВ: методические указания к выполнению лабораторной работы «Исследование работы последовательно соединенных радиальных вентиляторов»: для обучающихся по направлению подготовки 08.03.01 «Строительство».

По основным темам изучаемой дисциплины приведены теоретические положения последовательной работы вентиляторов в сети, содержатся описание лабораторной установки, методические указания и порядок выполнения лабораторной работы.

# **Авторы**

к.т.н., профессор кафедры «Теплогазоснабжение и вентиляция» Карагодин Ю.Н.

ст. преподаватель кафедры «Теплогазоснабжение и вентиляция» Пирожникова А.П.

инженер кафедры «Теплогазоснабжение и вентиляция» Гаваншрейдер В.А.

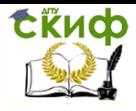

Исследование работы параллельно включенных радиальных вентиляторов с учетом индивидуальных участков сети

# **Оглавление**

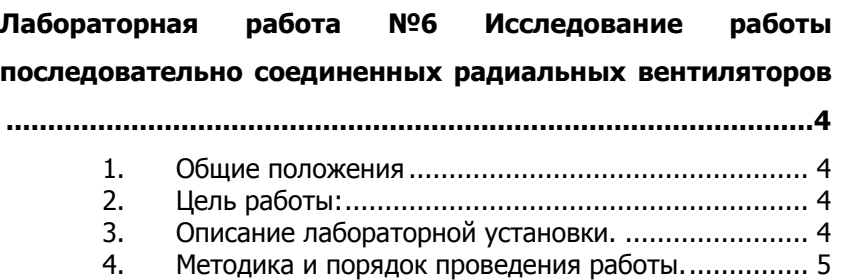

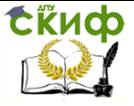

Исследование работы параллельно включенных радиальных вентиляторов с учетом индивидуальных участков сети

# <span id="page-3-0"></span>**ЛАБОРАТОРНАЯ РАБОТА №6 ИССЛЕДОВАНИЕ РАБОТЫ ПОСЛЕДОВАТЕЛЬНО СОЕДИНЕННЫХ РАДИАЛЬНЫХ ВЕНТИЛЯТОРОВ**

## **1. Общие положения**

<span id="page-3-1"></span>Совместная работа вентиляторов применяется в тех случаях, когда один вентилятор не может обеспечить необходимого давления, либо условия работы группы вентиляторных установок таковы, что объединены в одну общую систему и др.

Эффект совместной работы может быть совершенно различным и зависит от индивидуальных характеристик каждого из вентиляторов и характеристики сети.

Совместная работа последовательно соединенных вентиляторов ведет к увеличению давления. Основным положением при этом является: при последовательной работе вентиляторов их полные давления при одинаковой подаче складываются.

## **2. Цель работы:**

<span id="page-3-2"></span>2.1. Определить экспериментальным путем индивидуальные и суммарные характеристики (P-Q) двух радиальных вентиляторов при их последовательном соединении и проверить приведенное выше положение.

2.2. Определить опытным путем суммарное сопротивление сети при различных расходах воздуха.

<span id="page-3-3"></span>2.3. Проанализировать совместную работу вентиляторов в сети.

## **3. Описание лабораторной установки.**

Лабораторная установка состоит из испытываемых вентиляторов В1 и В2, системы всасывающих и нагнетательных воздуховодов, изображенных на рис. 1.

Режим работы вентиляторов регулируют при помощи шиберных задвижек Ш1, Ш2, Ш3, Ш4 и дросселя Д.

Подачу воздуха определяют путем измерения динамического давления в сечениях II – II, IV – IV, VI – VI и затем рассчитывают по известным формулам.

Давление, развиваемое вентиляторами и потери давления в сети измеряют в характерных сечениях при помощи микроманометров ММН или цифровых тягомер-микроманометров и пневмометрических трубок.

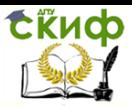

Исследование работы параллельно включенных радиальных вентиляторов с учетом индивидуальных участков сети

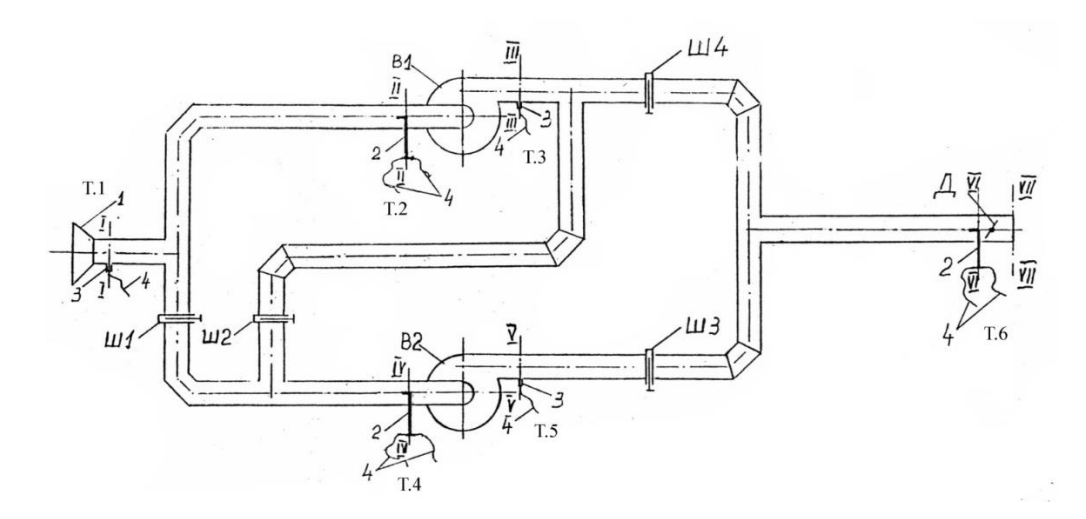

Рис. 1. Схема экспериментальной установки – последовательная и параллельная работа вентиляторов в сети: 1 – калиброванный коллектор; 2 – пневмометрические трубки; 3 – штуцер для измерения статического давления; 4 – резиновые шланги; В1, В2 – радиальные вентиляторы; Ш1, Ш2, Ш3, Ш4 – шиберные задвижки; Д – дроссель-клапан

#### **4. Методика и порядок проведения работы.**

<span id="page-4-0"></span>4.1. Для снятия характеристики вентилятора В1 полностью закрыть шиберы Ш1, Ш2 и Ш3 и открыть Ш4, затем включить вентилятор В1 (включение производит преподаватель или лаборант). Для вентилятора В2 закрыть шиберы Ш2 и Ш4 и открыть Ш1 и Ш3.

4.2. Измерить полное -  $P_{\text{n}}$ , статическое  $P_{\text{cr}}$  и динамическое -Р<sup>д</sup> давления в точке 2 при работающем вентиляторе В1 и в точке 4 при работающем вентиляторе В2, а также статическое давление в точке 3 для вентилятора В1, и в точке 5 для вентилятора В2. При снятии характеристики вентилятора В1 вентилятор В2 отключен, и наоборот – В1отключен, а В2 включен. Измерения производят для шести положений дросселя от полностью закрытого до полностью открытого. Результаты измерений заносят в табл. 1.

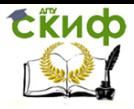

Исследование работы параллельно включенных радиальных вентиляторов с учетом индивидуальных участков сети

## Таблица 1

#### Протокол экспериментальных и расчетных данных для построения характеристик вентилятора

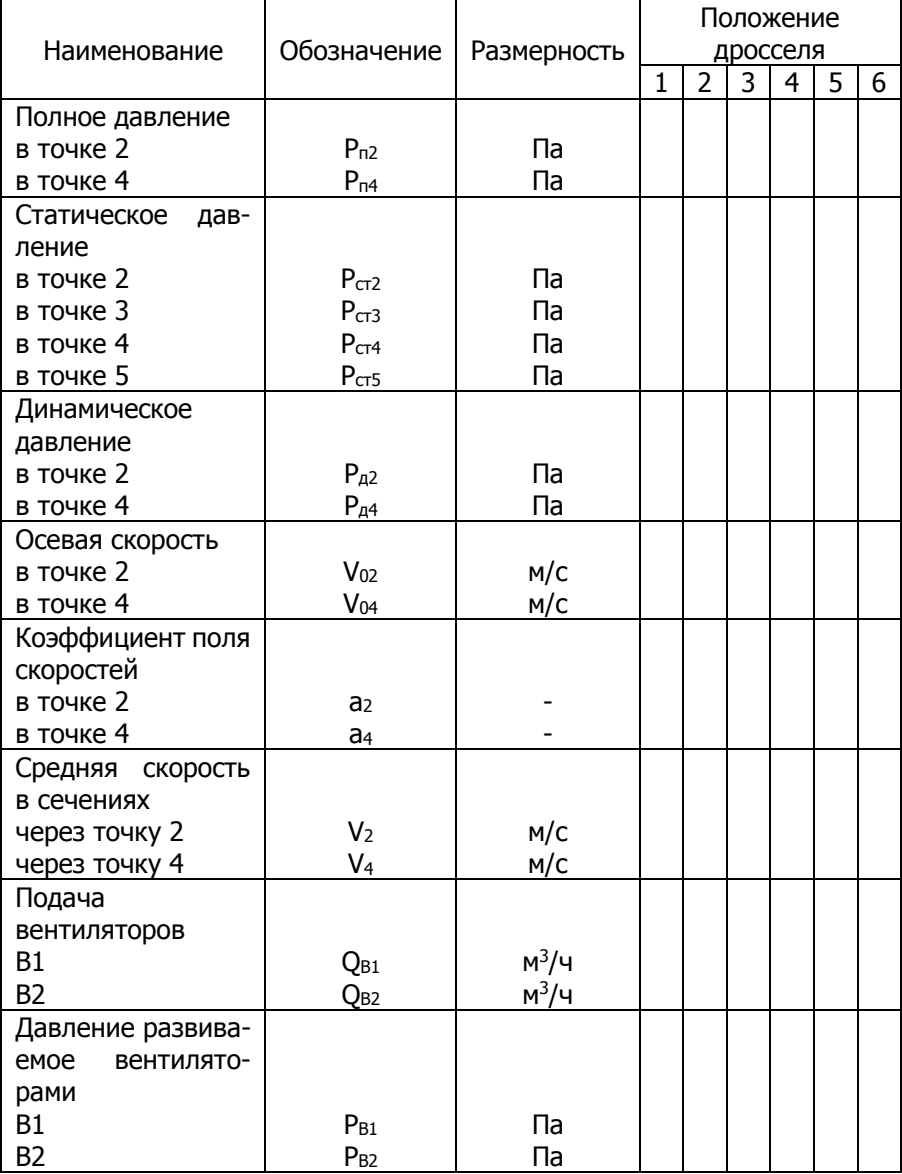

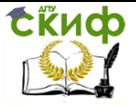

Исслелование работы параллельно включенных радиальных вентиляторов с учетом индивидуальных участков сети

4.3. Вычислить осевую скорость движения воздуха, м/с, проходящего через сечения в точках 2 и 4 по формуле:

$$
V_0 = \sqrt{\frac{2 \cdot P_A \cdot T_B}{353}},\tag{4.1}
$$

 $P_{\rm A}$  – динамическое давление соответственно в точках 2 и 4, где Пa:

 $T_B$  – абсолютная температура воздуха, <sup>0</sup>К

4.4. Вычислить среднюю скорость потока, м/с, в сечениях, проходящих через точки 2 и 4 по формуле:

$$
V = a \cdot V_0,\tag{4.2}
$$

а – коэффициент поля скоростей, который зависит от режима где и скорости движения воздуха в воздуховоде.

Режим движения газа характеризуется величиной безразмерного критерия Рейнольдса, который для воздуха можно определить по формуле:

$$
R_e = 67000 \cdot V_0 \cdot d,\tag{4.3}
$$

где d - диаметр воздуховода, м;

В нашем случае  $d = 0.125$  м, следовательно,  $Re = 67000 \cdot V_0$  $0,125 = 8375 \cdot V_0$ 

Пользуясь графической зависимостью, изображенной на рисунке 2 определить величину коэффициента а.

Определить подачу вентилятора В1 и В2, м<sup>3</sup>/ч, по фор-4.5. муле:

$$
Q = 3600 \cdot F \cdot V = \frac{3600 \cdot 3,14 \cdot 0,125^2}{4} \cdot V = 44,15 \cdot V, (4.4)
$$

F - площадь поперечного сечения круглого воздуховода диагде метром 0.125 м в сечениях, проходящих через точки замеров,  $M^2$ 

4.6. Определить давления Па, развиваемые вентиляторами В1 и В2 по формулам:

$$
P_{B1} = P_{cr3} + P_{A3} - (-P_{cr2} + P_{A2}) = P_{cr3} + P_{cr2}, (4.5)
$$

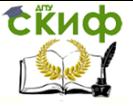

Исследование работы параллельно включенных радиальных вентиляторов с учетом индивидуальных участков сети

$$
P_{B2} = P_{cr5} + P_{A5} - (-P_{cr4} + P_{A4}) = P_{cr5} + P_{cr4}
$$
 (4.6)

Следует помнить, что в этих формулах берется алгебраическая разность давлений, а динамические давления до и после каждого из вентиляторов равны.

4.7. Построить характеристики вентиляторов В1 и В2 в координатах Р – Q по результатам, рассчитанным по формулам (4.1), (4.2), (4.4), (4.5), (4.6) и занесенным в табл. 1 (см. кривые (P – Q) В1 и (P – Q) В2), рис. 2.

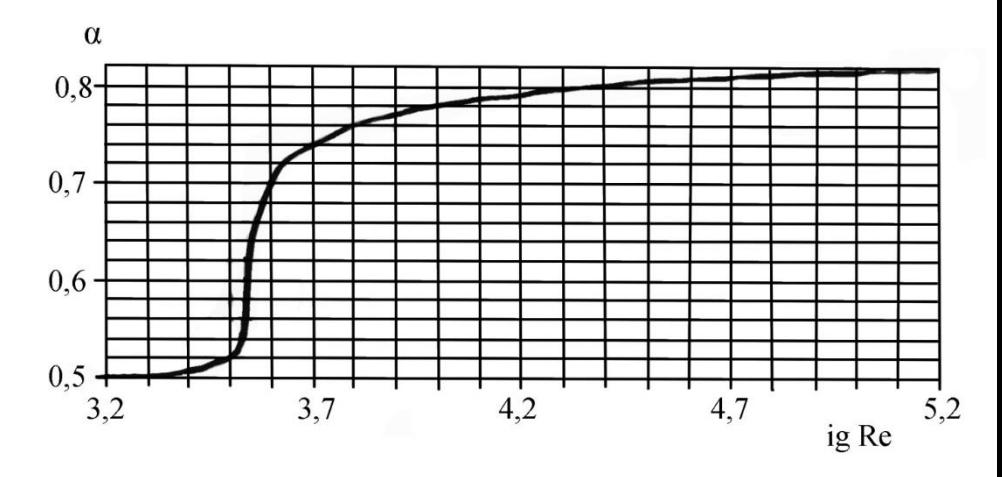

Рис. 2. График зависимости между режимом движения жидкости и скоростями в трубопроводах круглого сечения

4.8. Построить теоретическую суммарную линию давления вентиляторов В1 и В2, используя правило – при одинаковых подачах вентиляторов суммируются развиваемые ими давления, (см. кривую Р - Q) В1+В2), рис.3.

4.9. Для снятия экспериментальной суммарной характеристики вентиляторов В1+В2 полностью закрыть шиберы Ш1 и Ш4, открыть шиберы Ш2 и Ш3. Включить вентиляторы В1 и В2, включение производит преподаватель или лаборант.

4.10. Измерить полное  $P_{\text{n}}$ , статическое  $P_{\text{cr}}$  и динамическое  $P_{\text{n}}$ давления в точке 6. Измерения производят для шести положений дросселя от полностью закрытого до полностью открытого. Результаты измерений заносят в табл. 2.

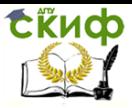

Исследование работы параллельно включенных радиальных вентиляторов с учетом индивидуальных участков сети

Таблица 2

#### Протокол экспериментальных и расчетных данных для построения суммарной экспериментальной характеристики вентиляторов В1 и **B2**

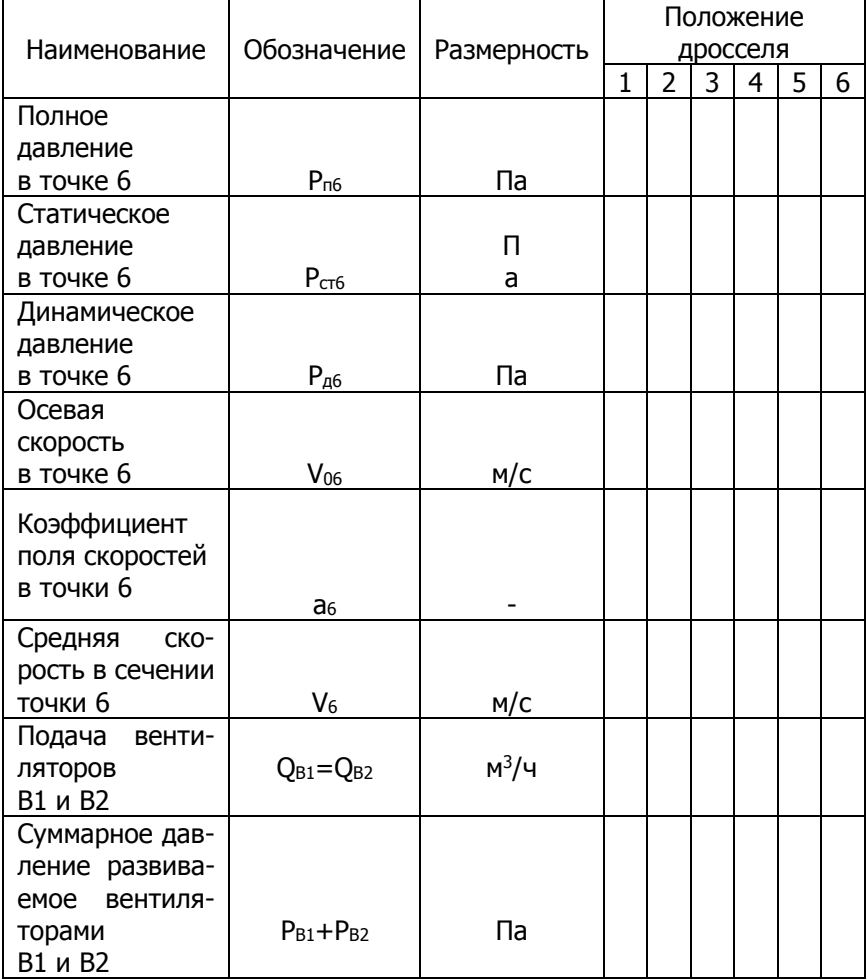

 $4.11.$ Вычислить осевую и среднюю скорости движения воздуха, м/с, проходящего через сечение в точке 6, используя формулы (4.1), (4.2), (4.3).

 $4.12.$ Определить суммарную подачу вентиляторов В1 и В2 (следует помнить, что суммарная подача при последовательной

.<br>Исслелование работы параллельно включенных радиальных вентиляторов с учетом индивидуальных участков сети

работе вентиляторов равна подаче каждого из них), используя формулу (4.4).

 $4.13.$ Построить экспериментальную суммарную линию давления вентиляторов В1 и В2, используя результаты экспериментальных и расчетных данных, приведенных в табл. 2 (см. рис. 3).

Рассчитать коэффициент сопротивления сети для 4.14. положения дросселя 3 по формуле:

$$
K = \frac{\Delta P}{Q^2}.\tag{4.7}
$$

 $4.15.$ Задаваясь произвольными значениями производительности от Q=0 до О<sub>тах</sub> м<sup>3</sup>/час, (шесть значений О, включая 0  $M^3$ /час), рассчитать значение  $\Delta P$ сети, Па, по формуле:

$$
\Delta P = K \cdot Q^2. \tag{4.8}
$$

Заполнить табл. 3.

**ERUD** 

Таблица 3

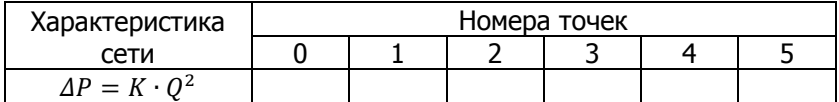

 $4.16.$ Построить характеристику сети в координатах Р-О и нанести ее на характеристики вентиляторов В1 и В2. Используя метод наложения характеристик, найти рабочую точку при работе двух вентиляторов (точка пересечения характеристики сети с суммарной экспериментальной линией давления) и по ней определить параметры работы двух и каждого вентилятора. Данные занести в табл.4.

Таблица 4

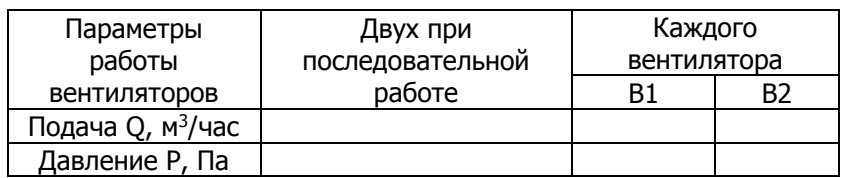

## Анализ совместной работы вентиляторов

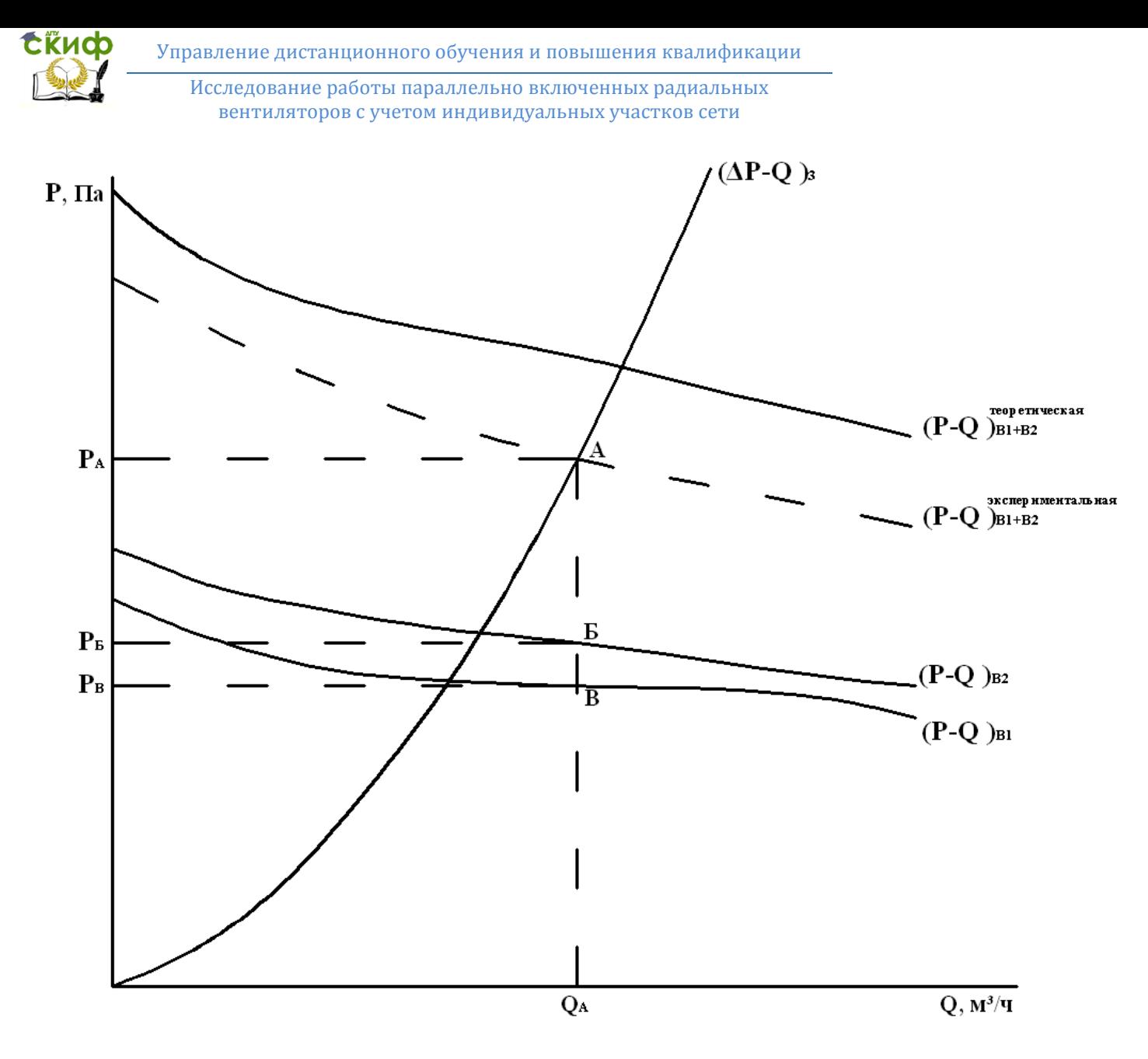

Рис. 3. Определение параметров работы последовательно соединенных вентиляторов В1 и В2